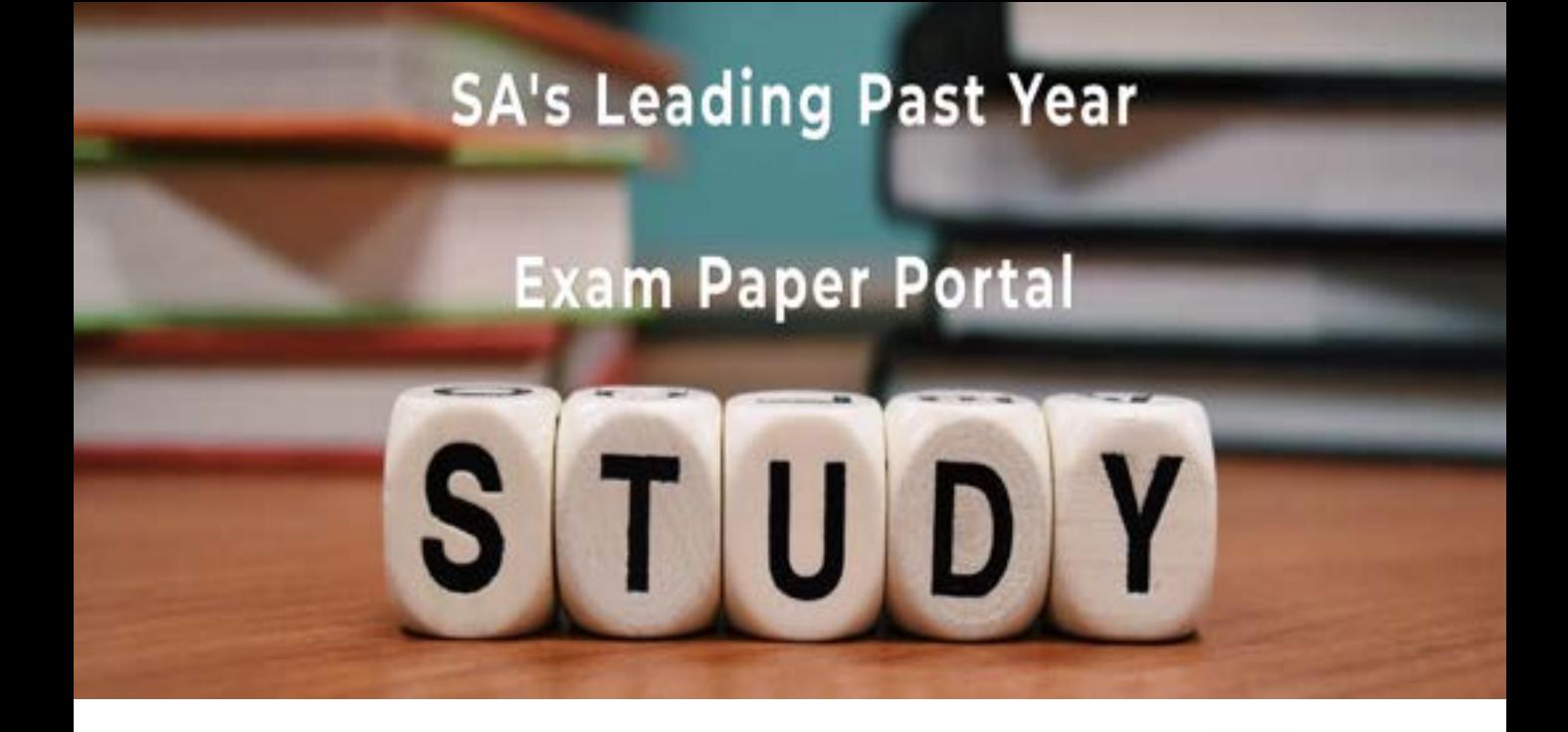

You have Downloaded, yet Another Great Resource to assist you with your Studies  $\odot$ 

Thank You for Supporting SA Exam Papers

Your Leading Past Year Exam Paper Resource Portal

Visit us @ www.saexampapers.co.za

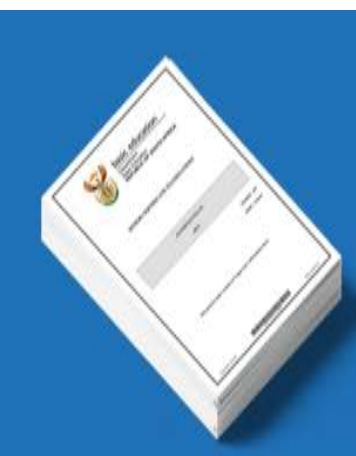

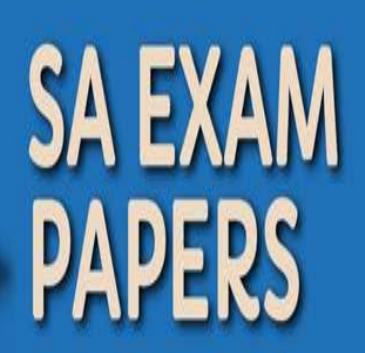

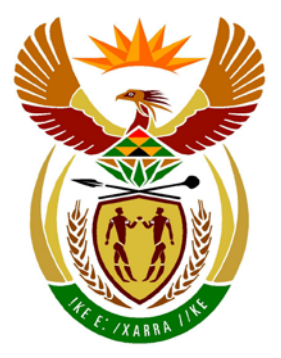

# basic education

Department: **Basic Education REPUBLIC OF SOUTH AFRICA** 

**NASIONALE SENIOR SERTIFIKAAT**

**GRAAD 12**

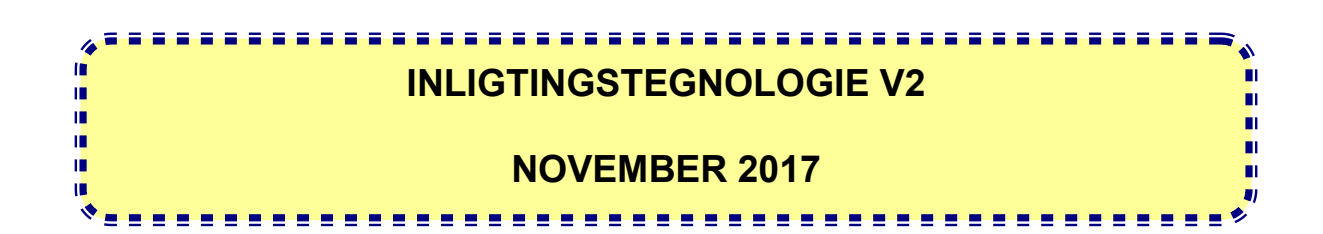

**PUNTE: 150**

**TYD: 3 uur**

**Hierdie vraestel bestaan uit 17 bladsye.**

Kopiereg voorbehou **Blaai om asseblief** 

# **INSTRUKSIES EN INLIGTING**

1. Hierdie vraestel bestaan uit SES afdelings:

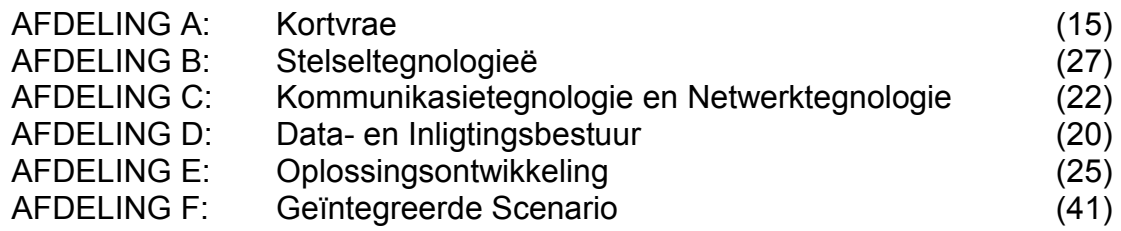

- 2. Lees AL die vrae noukeurig deur.
- 3. Beantwoord AL die vrae.
- 4. Die puntetoekenning gee oor die algemeen 'n aanduiding van die aantal feite/redes wat vereis word.
- 5. Nommer die antwoorde korrek volgens die nommeringstelsel wat in hierdie vraestel gebruik is.
- 6. Skryf netjies en leesbaar.

# **AFDELING A: KORTVRAE**

#### **VRAAG 1**

- 1.1 Verskeie opsies word as moontlike antwoorde op die volgende vrae gegee. Kies die antwoord en skryf slegs die letter (A–D) langs die vraagnommer (1.1.1–1.1.5) in die ANTWOORDEBOEK neer, byvoorbeeld 1.1.6 D.
	- 1.1.1 Die wysiging van die sender se adres en ander dele van 'n e-pos se opskrif sodat dit lyk asof die e-pos van 'n ander bron af kom, word … genoem.
		- A spoef ('spoofing')
		- B domeinfoppery ('pharming')<br>C gekskeerdery ('hoaxing')
		- gekskeerdery ('hoaxing')
		- D spammery ('spamming') (1)
	- 1.1.2 Watter EEN van die volgende verwys NIE na 'n eienskap van LAG ('ROM') NIE?
		- A Kleiner kapasiteit as ETG ('RAM')
		- B Kan geprogrammeer word<br>C Permanente geheue
		- C Permanente geheue<br>D Meer LAG kan in gle
		- D Meer LAG kan in gleuwe op die moederbord ingeprop word (1)
	- 1.1.3 Die volgende is rekenaarlêer-bestuurstegnieke:
		- (i) Lêersamepersing ('File compression')
		- (ii) Lêeromskakeling ('File conversion')
		- (iii) Lêerargivering ('File archiving')

Watter kombinasie van rekenaarlêer-bestuurstegnieke word gebruik wanneer 'n prentlêer van 'n bmp-formaat na 'n jpeg-formaat verander word deur beeldsagteware te gebruik?

- A (i) en (ii)
- B (i) en (iii)
- C (ii) en (iii)
- D (i), (ii) en (iii) (1)
- 1.1.4 Die kommunikasiestandaard wat die algemeenste gebruik word om selfone aan handvrye ('hands-free') motorstelle te koppel, is …
	- A infrarooi.
	- B 802.11g kabelloos ('wireless').<br>C Bluetooth.
	- Bluetooth.
	- D 'n USB-kabel. (1)

1.1.5 Die volgende Delphi-stellings kom in kode voor wat uitgevoer is:

sReel :='We love the Delphi programming language'; sAntwoord :=  $copy(sLine, pos('l', sline), 4);$ 

Wat sal die inhoud van die sAntwoord-veranderlike wees?

- A We l<br>B love
- **B** love<br>**C** lphi
- C lphi<br>D lang
- $D$  lang (1)

- 1.2 Gee EEN woord/term vir elk van die volgende beskrywings. Skryf slegs<br>die woord/term langs die vraagnommer (1.2.1–1.2.10) in die die woord/term langs die vraagnommer (1.2.1–1.2.10) in die ANTWOORDEBOEK neer.
	- 1.2.1 'n Area wat tipies by lughawens en in koffiewinkels voorkom waar kabellose netwerkkonnektiwiteit aan die publiek beskikbaar is (1)
	- 1.2.2 Die vermoë om 'n toestel by 'n rekenaar in te prop of te verwyder sonder om die rekenaar af te skakel (1)
	- 1.2.3 Kwaadwillige sagteware ('malware') wat hulself oor netwerke versprei, gewoonlik deur hulself per e-pos aan al die kontakte in 'n gebruiker se adresboek te stuur (1)
	- 1.2.4 'n Netwerk van rekenaars wat oor 'n afstand deur kwaadwillige sagteware ('malware') beheer word en dan deur misdadigers gebruik word om sagteware te installeer en uit te voer soos wat hulle dit nodig het (1)
	- 1.2.5 'n Webtoepassing wat mense in staat stel om inhoud op 'n aanlyn kennisbron ('knowledge resource') by te voeg of om dit te verander (1)
	- 1.2.6 Hardeware en/of sagteware wat die verkeer tussen 'n rekenaar en die Internet monitor om dit teen veiligheidsoortredings te beveilig (1)
	- 1.2.7 Die tipe fout wat in 'n databasis kan voorkom wanneer 'n verandering in data dit noodsaak dat dieselfde data in veelvuldige rekords in 'n tabel verander moet word (1)
	- 1.2.8 'n Tegnologie wat deur toestelle gebruik word om e-pos outomaties af te laai nadat 'n kennisgewing van die posbediener ontvang is (1)
	- 1.2.9 'n Stel programme wat ontwerp is om administrateursregte op bedrieglike wyse te gebruik om beheer van 'n rekenaar oor te neem om onwettige aktiwiteite uit te voer (1)
	- 1.2.10 'n Fouttoestand wat voorkom wanneer daar nie genoeg bisse beskikbaar is om 'n heelgetalwaarde akkuraat voor te stel nie (1)

#### **TOTAAL AFDELING A: 15**

# **AFDELING B: STELSELTEGNOLOGIEË**

# **VRAAG 2**

'n Skool het 'n tafelrekenaar met die spesifikasies hieronder vir administratiewe doeleindes aangekoop. Bestudeer die spesifikasies en pakketbesonderhede en beantwoord die vrae wat volg.

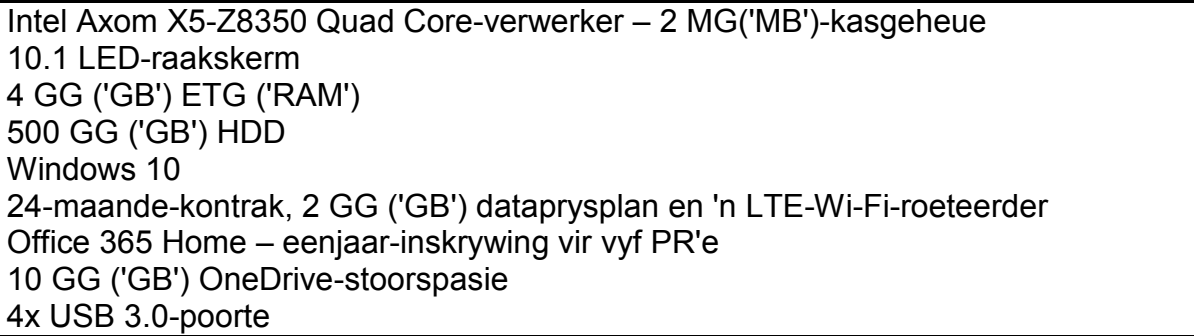

2.1 Alle rekenaarstelsels het 'n bedryfstelsel.

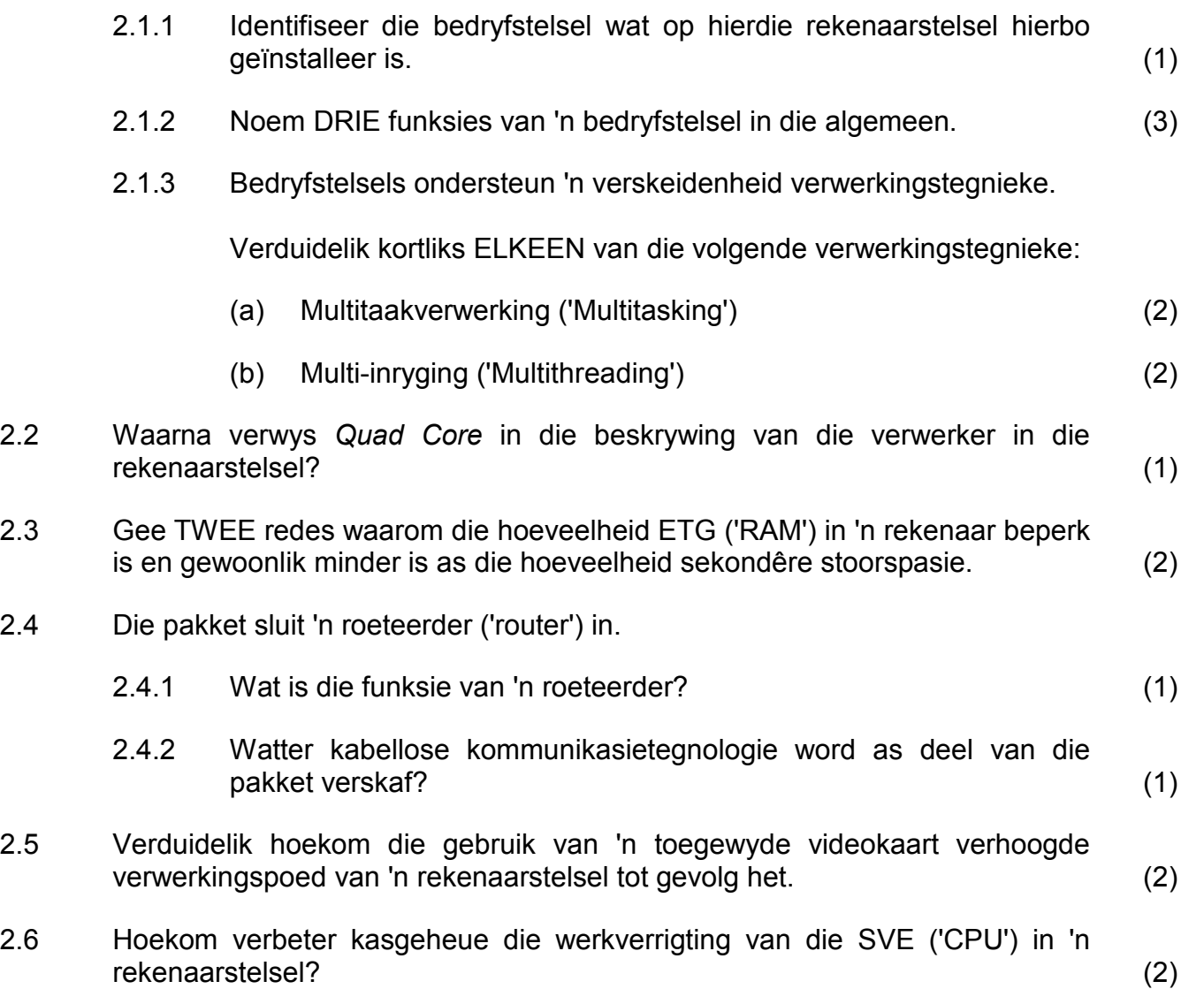

2.7 Wanneer 'n toestel, soos 'n flitsaandrywer ('flash drive') of 'n drukker, by 'n USB-poort ingeprop word, word 'n boodskap dikwels vertoon wat aandui dat dit 'n inprop-en-speel('plug-and-play')-toestel is.

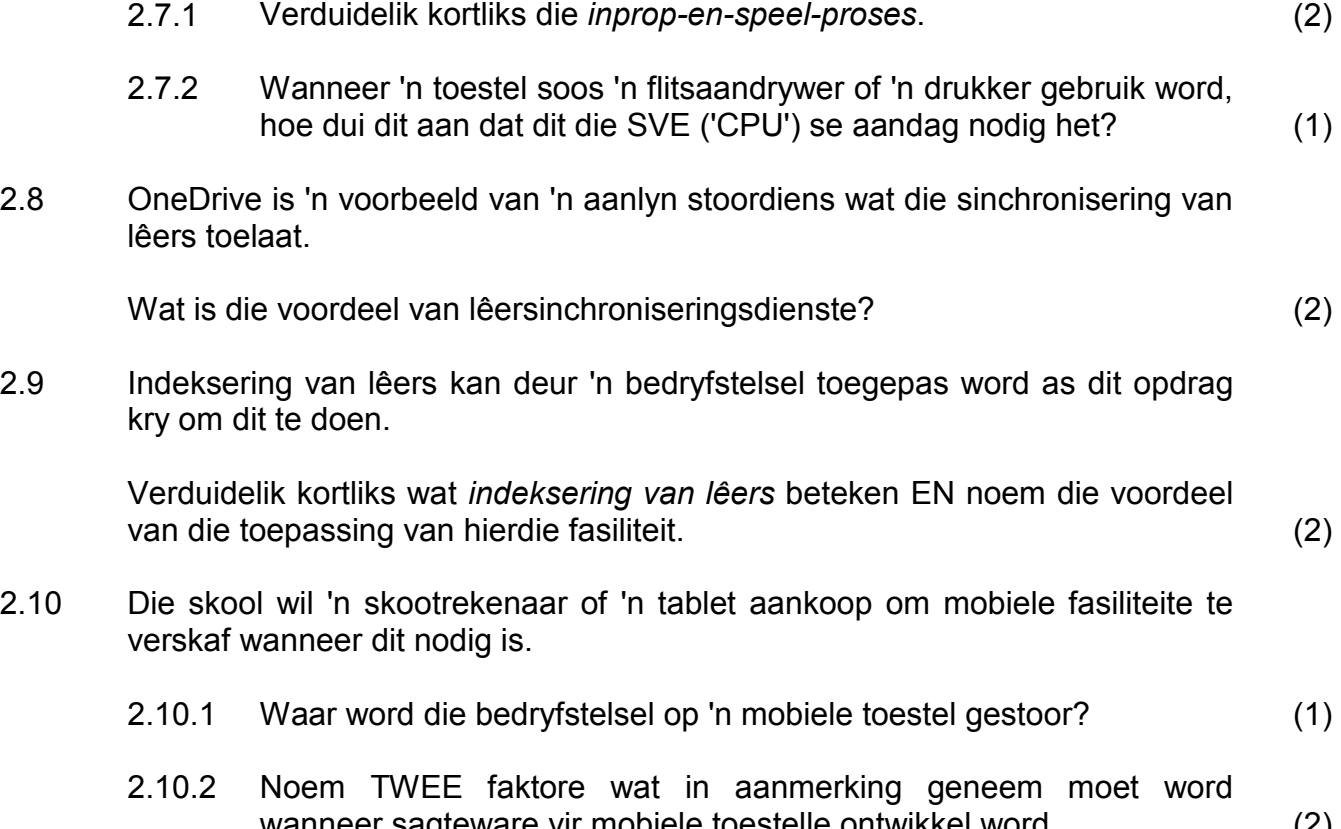

wanneer sagteware vir mobiele toestelle ontwikkel word. (2)

# **TOTAAL AFDELING B: 27**

# **AFDELING C: KOMMUNIKASIETEGNOLOGIE EN NETWERKTEGNOLOGIE**

## **VRAAG 3**

Netwerktegnologieë word op baie gebiede in die daaglikse lewe toegepas.

3.1 Rekenaars wat vir administratiewe take gebruik word, is gewoonlik in 'n netwerk gekoppel. 'n Ethernet-LAN kan vir hierdie doel gebruik word.

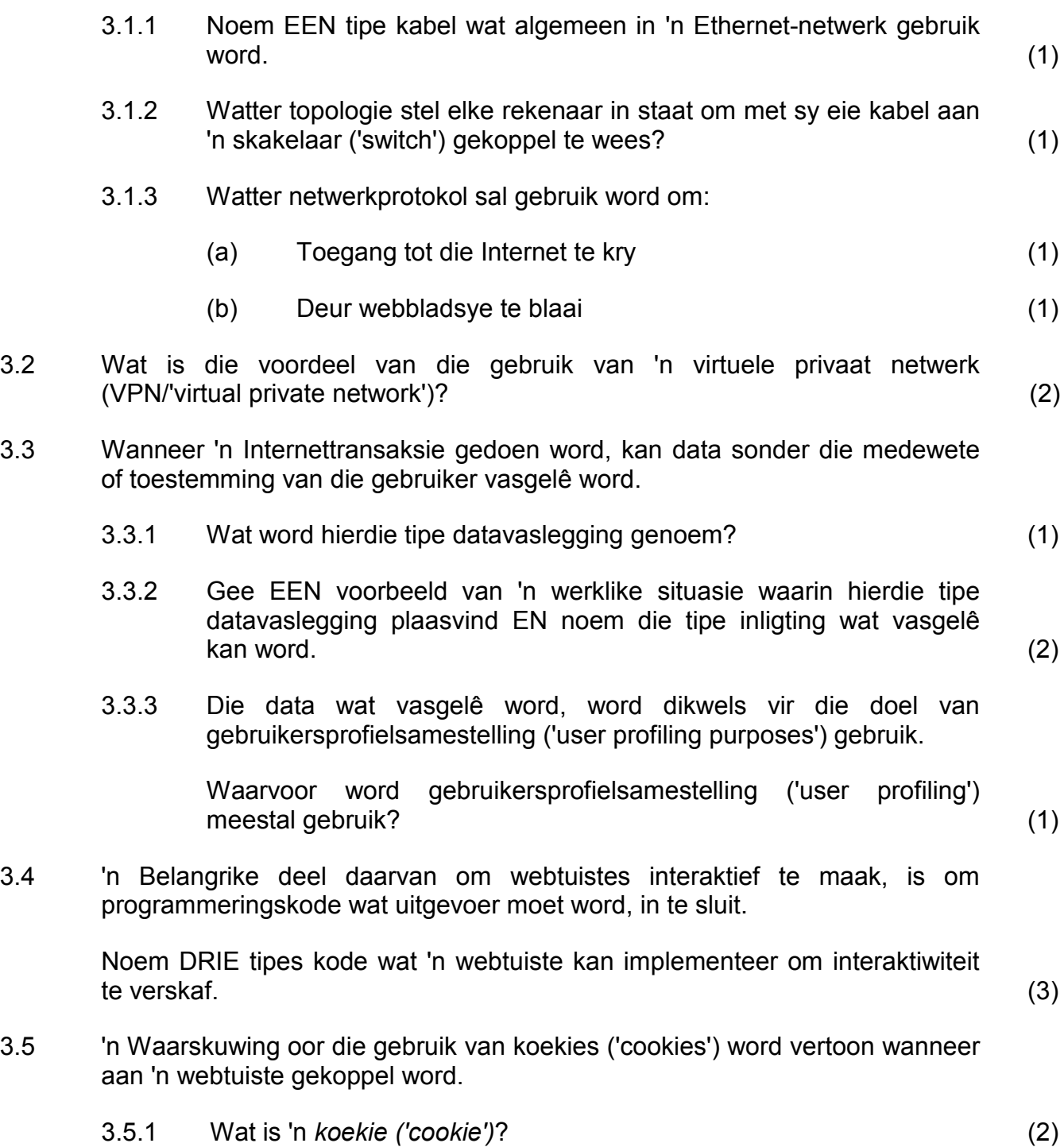

3.5.2 Wat is die uitwerking van die uitvee van koekies vir die gebruiker? (1)

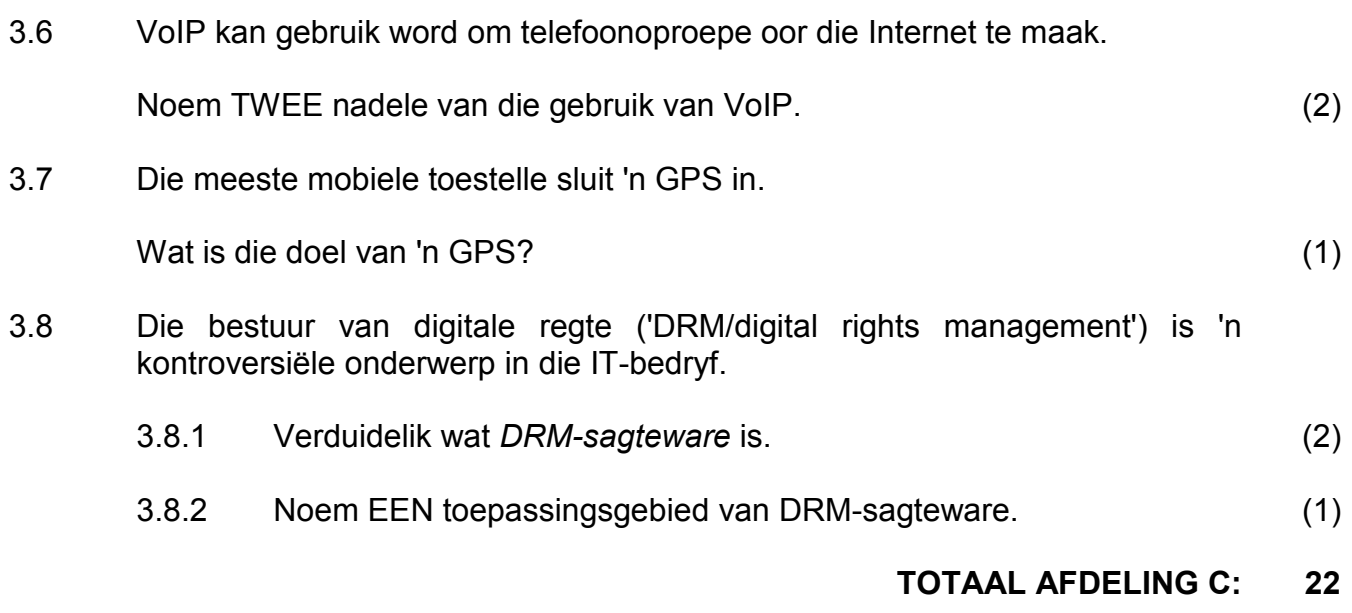

# **AFDELING D: DATA- EN INLIGTINGSBESTUUR**

#### **VRAAG 4**

4.1 Die toesighouer van die instandhoudingspan by die skool het hulp nodig met 'n databasis vir die werknemers. Die twee tabelle hieronder is geskep om die inligting van die werknemers en die instandhoudingstake wat aan hulle toegeken is, te stoor.

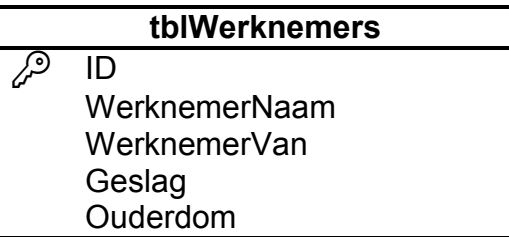

**tblTaakKaarte**<br><sup>2</sup> TaakKaartNommer TaakKaartNommer DatumBegin DatumVoltooi GetalDaeGeneem **Beskrywing** 

4.1.1 In die **tblWerknemers**-tabel is die ID-veld veronderstel om die identiteitsnommer van die werknemer, byvoorbeeld 0210255017084 te stoor.

> Gee EEN rede waarom dit vir hierdie veld verkeerd sou wees om 'n heelgetal('integer')-datatipe te wees. (1)

4.1.2 Die **TaakKaartNommer**-veld is as die primêre sleutel in die **tblTaakKaarte**-tabel gekies.

> Verduidelik waarom nie een van die ander velde in hierdie tabel 'n geskikte primêre sleutel sou wees nie. (1)

4.1.3 Die **GetalDaeGeneem**-veld dui aan hoeveel dae dit geneem het om die taak te voltooi. Daar is voorgestel dat die **GetalDaeGeneem**veld in die **tblTaakKaarte**-tabel verwyder moet word omdat dit onnodig is.

Motiveer hierdie voorstel. (1)

4.1.4 Die bestuurder wil 'n lys van take wat aan 'n spesifieke werknemer toegeken is, sien. 'n Verwantskap moet tussen die twee tabelle geskep word om hierdie lys te kan genereer.

> 'n Veld moet by een van die tabelle gevoeg word sodat 'n verwantskap geskep kan word.

Dui die naam aan van:

- (a) Die veld wat bygevoeg moet word
- (b) Die tabel waarby hierdie veld gevoeg moet word (2)
- 4.2 Inligting moet altyd geverifieer kan word.

Wat behels *verifiëring van inligting*? (1)

4.3 Die geslag van 'n werknemer is in 'n redigeerblokkie ('edit box') ingesleutel. Die formaat van die toevoerdata (geslag) is nie gespesifiseer nie, wat tot gevolg het dat die volgende toevoerdata deur verskillende gebruikers ingesleutel is:

#### Manlik; M; Vroulik; V; m; vroulik

Verduidelik hoe die programmeerder kan verseker, deur kode te gebruik, dat slegs geldige data-items ('M' of 'V') vir gebruik in die res van die program beskikbaar sal wees.

**LET WEL:** Geldigheid moet deur die gebruik van kode verseker word; NIE met gebruik van enige spesifieke GGK('GUI')-komponente NIE. (2)

4.4 Die onderwysers bestel elke jaar skoonmaaktoerusting vir hulle klaskamers.

Die **tblToerusting**-tabel bevat al die bestellings vir skoonmaaktoerusting wat die afgelope twee jaar deur onderwysers geplaas is.

Die strukture van die **tblToerusting**-tabel en die **tblKlaskamer**-tabel word hieronder getoon.

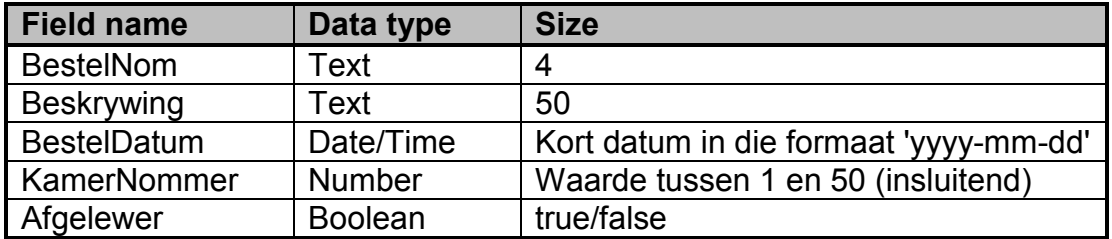

#### **Struktuur van tblToerusting:**

#### **Struktuur van tblKlaskamer:**

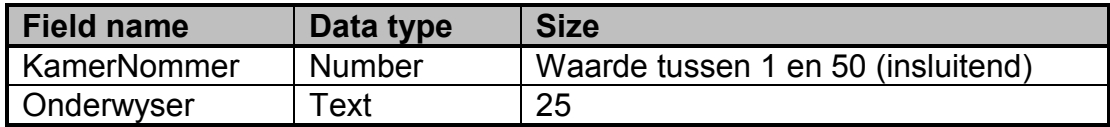

Voorbeelde van rekords van die twee tabelle hierbo word hieronder getoon:

#### Tabel: **tblToerusting**

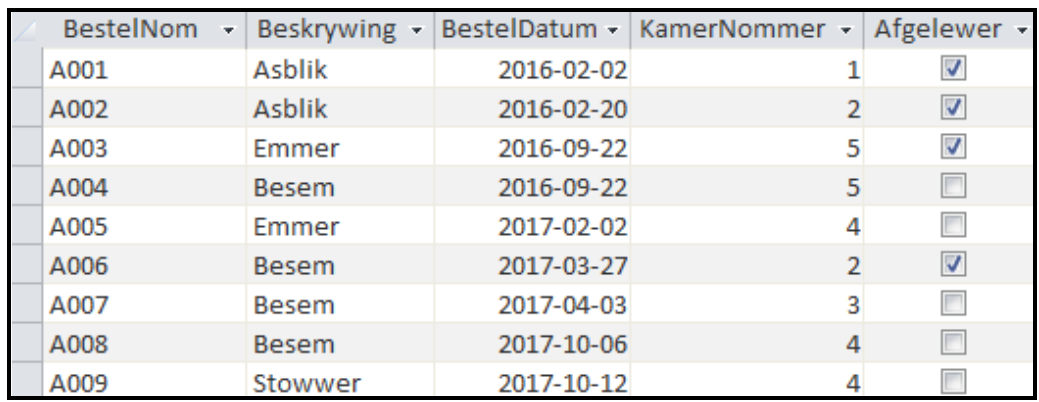

# Tabel: **tblKlaskamer**

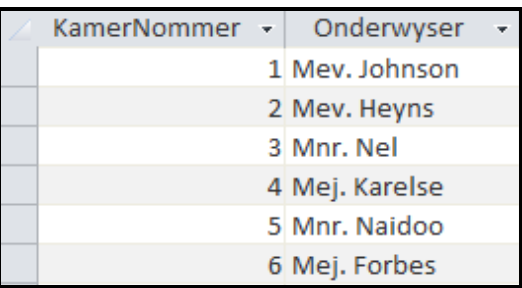

Skryf SQL-stellings om ELK van die volgende take uit te voer:

- 4.4.1 Vertoon die BestelNom, Beskrywing en BestelDatum van al die bestellings wat in 2016 geplaas is en nog nie afgelewer is nie. (4)
- 4.4.2 Al die besems wat bestel is, is afgelewer.

Verander die inhoud van die **tblToerusting**-tabel om aan te dui dat daar geen uitstaande aflewerings vir besems is nie. (3)

4.4.3 Vertoon die name van die onderwysers wat bestellings geplaas het EN die totale getal bestellings wat deur elke onderwyser geplaas is. Stoor die berekende waarde in 'n nuwe veld met die naam **getalBestellings**. (5)

# **TOTAAL AFDELING D: 20**

# **AFDELING E: OPLOSSINGSONTWIKKELING**

## **VRAAG 5**

- 5.1 Prosedures en funksies word gebruik om modulariteit in programme te verbeter.
	- 5.1.1 Noem TWEE voordele van modulêre programmering. (2)
	- 5.1.2 Onderskei tussen 'n *privaat funksie* en 'n *publieke funksie*. (2)
- 5.2 Die veranderlikes x, y en z is soos volg geïnisialiseer ('initialised'):

 $x := false;$  $y := 4;$  $z := 4;$ 

Bepaal die resultaat van die Boolese veranderlike, **bAntwoord**, in ELK van die volgende stellings:

5.2.1 bAntwoord := 
$$
y = z
$$
;

\n5.2.2 If (NOT (x)) AND (y <> 4) then

\nbAntwoord := true

\nelse

\nbAntwoord := false;

\n(2)

5.3 'n Palindroom is 'n woord wat dieselfde van voor na agter en van agter na voor gelees word, byvoorbeeld anna.

> Voltooi die ontbrekende blok van die pseudokode hieronder om die woord saam te stel wat in omgekeerde formaat in die **agteruitWoord**-veranderlike ingesleutel is om te bepaal of die woord 'n palindroom is, of nie.

> > Sleutel woord in agteruitWoord  $\leftarrow$  leë string  $\overline{\phantom{a}}$

As woord = agteruitWoord dan

Afvoer 'Woord is 'n palindroom'

anders

Afvoer 'Woord is NIE 'n palindroom NIE' (4)

5.4 Die diagram hieronder gebruik 'n 5 x 5- tweedimensionele skikking met die naam **arrGloeilampe** om die totale getal gloeilampe te stoor wat elke dag van die week die afgelope jaar in elke blok van die skoolgebou (A, B, C, D, E) vervang is.

**arrGloeilampe** is soos volg verklaar:

arrGloeilampe : array[1..5, 1..5] of integer;

**LET WEL:** Die opskrifte is NIE deel van die inhoud van die skikking NIE.

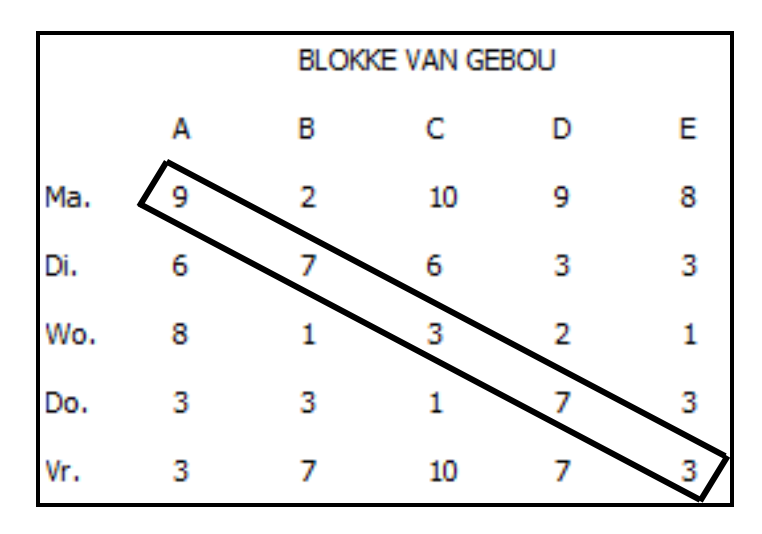

5.4.1 Die waardes in die skikking wat in die diagram aangedui word (linker- diagonale area), moet opgetel word om 'n totale waarde te kry.

Voorbeeld van korrekte oplossing:

```
iSom := 0;
iRve := 5;iKolomme := 5;
for r := 1 to iRye do
   for k := 1 to iKolomme do
     if r = k then
         iSom := iSom + arrGloeilampe[r,k];
```
Kopieer en voltooi **reël 4** van die volgende alternatiewe oplossing wat 'n enkele lus gebruik om dieselfde resultaat te bereik.

```
1 iSom := 0;<br>2 iRve := 5;2 iRye := 5;<br>3 for lus :=3 for lus := 1 to iRye do<br>4 iSom := \ldotsi Som := \dots (4)
```
5.4.2 'n Paar van die foute wat tydens kodering gemaak is, word hieronder gegee.

> Dui in ELKE geval die **tipe fout** (sintaks/looptyd/logiese) aan wat as gevolg van die foutiewe stelling voorgekom het.

- (a)  $\arrGloeilampe(5, 3) := 7;$  (1)
- (b)  $\arrGloeilampe[2, 3] := -2;$  (1)
- (c)  $\arrGloeilampe[6, 5] := 3;$  (1)
- 5.4.3 Kode moet bygevoeg word om die data in 'n tekslêer te stoor.

Onderskei tussen die lêerhanteringstake ('file handling tasks') wat deur die *'Reset'-stelling* en die *'Rewrite'-stelling* uitgevoer word. (2)

5.5 'n Sagtewareprogram is ontwerp om die klas **TSkool**, soos in die UML-diagram hieronder getoon word, te gebruik.

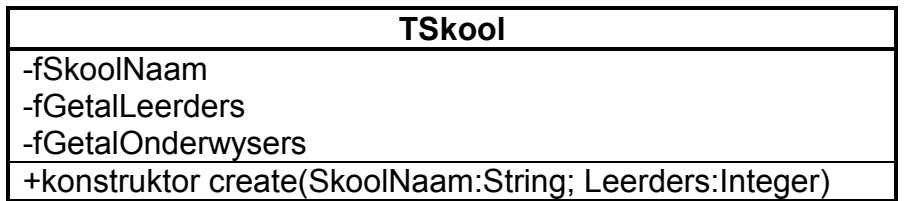

5.5.1 Daar is probeer om, as deel van die toetsfase, **objSkool**-objekte te instansieer deur foutiewe stellings te gebruik.

> Identifiseer EN verduidelik kortliks die fout(e) in ELKE stelling hieronder.

- (a) objSkool.create('MySkool',500); (1)
- (b)  $objSkool := TSkool.create(805, 'Myskool');$  (1)
- (c) objSkool:= TSkool.create('MySkool','745'); (1)
- 5.5.2 Metodes moet by die **TSkool**-klas gevoeg word.

Kies die geskikte metodetipe uit die lys beskikbare metodetipes (Toegang, Wysiging, Hulp, Konstruktor) ('Accessor', 'Mutator', 'Auxiliary', 'Constructor') om ELK van die volgende take uit te voer:

- (a) Verander die getal leerders van 1150 na 1200. (1)
- (b) Bereken die verhouding van die getal leerders per onderwyser. (1)

#### **TOTAAL AFDELING E: 25**

# **AFDELING F: GEÏNTEGREERDE SCENARIO**

## **VRAAG 6**

Jou skool stel 'n groot veldtog bekend om tot die digitale era toe te tree. Die uitbreiding van hulle netwerk, gekoppel aan die verhoogde beskikbaarheid van die Internet, het dit vir hulle moontlik gemaak om nuwe tegnologieë en IKT ('ICT') beter te benut. Buiten al die voordele bied die toenemende gebruik van rekenaars en aanlyn dienste uitdagings ten opsigte van die verskaffing van verbeterde hardeware en die opvoeding van gebruikers.

- 6.1 Noem TWEE IT-verwante beroepe wat geskep sal word wanneer die netwerk opgestel en uitgebrei word. (2)
- 6.2 Toegang tot die bedienerkamer moet beheer word.
	- 6.2.1 Die administratiewe personeellede gebruik biometrika ('biometrics') om toegang tot die bedienerkamer te verkry.
		- (a) Verduidelik die term *biometrika ('biometrics')*. (1)
		- (b) Gee 'n geskikte voorbeeld van biometrika wat in hierdie scenario gebruik kan word. (1)
	- 6.2.2 Daar is voorgestel dat die ander personeellede RFID-kaarte moet gebruik om toegang tot die bedienerkamer te verkry.

Noem TWEE nadele van die gebruik van RFID-kaarte vir hierdie toepassing. (2)

- 6.3 Leerders kla dat hulle rekenaars gou baie stadig word wanneer hulle meer toepassings oopmaak. Daar is voorgestel dat hulle dalk te veel virtuele geheue gebruik.
	- 6.3.1 Wat is *virtuele geheue*? (2)
	- 6.3.2 Watter sagteware implementeer en bestuur virtuele geheue in 'n rekenaarstelsel? (1)
	- 6.3.3 Hoe kan die gebruik van virtuele geheue beperk word? (1)
- 6.4 Lêersamepersingtegnieke kan gebruik word om lêers te verklein.

Onderskei tussen die resultate as 'n lêer saamgepers word deur *verlieslose kompressie ('lossless compression')* en *verliesende kompressie ('lossy compression')* te gebruik. (2)

Kopiereg voorbehou behou behou behou behou behou behou behou behou behou behou behou behou behou behou behou b

hulle verskaf word.

**NSS** 

6.5 'n Paar onderwysers het gevra dat die EPO('SMT')-protokolinstellings aan

6.5.1 Verduidelik wat 'n *protokol* is. (2) 6.5.2 Waarvoor word die EPO('SMT')-protokol gebruik? (1) 6.6 Die skool gebruik 'n skoolbestuurstelsel wat 'n verspreide databasisstelsel gebruik. 6.6.1 Wat is 'n *verspreide databasis*? (2) 6.6.2 Noem TWEE voordele van die gebruik van 'n verspreide databasis. (2) 6.7 Die ontwikkeling van die Web van weergawe 1.0 tot verskeie ander weergawes het die waarde van die Web grootliks verbeter. 6.7.1 Beskryf kortliks die hoofkenmerk van Web 1.0. (2) 6.7.2 Daar word dikwels na Web 3.0 as die Semantiese Web ('Semantic Web') verwys. (a) Verduidelik waarom daar na Web 3.0 as die Semantiese Web verwys word. (2) (b) Web 3.0 stel 'n reeks interverwante rekenaartoestelle in staat om met die Internet gekoppel te word, wat hulle in staat stel om onafhanklik met mekaar te kommunikeer. Wat word hierdie eienskap genoem? (1) 6.8 'n Personeellid het tydens 'n soektog na onderrigvideo's op die Internet 'n skakel ('link') na 'n webinaar oor onderwys gesien. 6.8.1 Wat is 'n *webinaar*? (1) 6.8.2 Noem EEN manier waarop die personeellid voordeel kan trek deur vir die webinaar in te teken. (1) 6.9 'n Logiese gevolg van die verbeteringe by die skool is 'n toename in die gebruik van wolkrekenarisering ('cloud computing') en SaaS. 6.9.1 Waarvoor staan die akroniem *SaaS*? (1) 6.9.2 Wolkrekenarisering sluit wolksagtewaredienste, soos Office365, in. Verduidelik hoe wolktoepassings oor die algemeen werk. (2) 6.9.3 Noem TWEE nadele van die gebruik van aanlyn sagtewaredienste. (2)

Kopiereg voorbehou behou behou behou behou behou behou behou behou behou behou behou behou behou behou behou b

6.10 Onderwysers kan inteken op webtuistes wat opvoedkundige artikels publiseer. Hierdie webtuistes verskaf ook RSS-dienste ('really simple syndication services').

Verduidelik wat 'n *RSS-diens* is. (2)

- 6.11 Ouers/Voogde is bekommerd oor leerders se blootstelling aan sosialenetwerk-webtuistes en kubermisdaad.
	- 6.11.1 Stel TWEE maniere voor waarop sosialenetwerk-webtuistes verantwoordelik gebruik kan word. (2)
	- 6.11.2 Gee TWEE redes waarom kubermisdaad baie algemeen is. (2)
	- 6.11.3 'n Algemene misdaad wat mense pleeg is om onbeveiligde Wi-Fi-Internetkonneksies sonder toestemming te gebruik.

Watter term word gebruik om hierdie misdaad te beskryf? (1)

- 6.12 Die IT-leerders oorweeg dit om 'n hommeltuig ('drone') as deel van 'n bewusmakingsveldtog vir nuwe tegnologie te bou. 'n 3D-drukker sal gebruik word om die onderdele van die hommeltuig te druk.
	- 6.12.1 Wat is 'n *hommeltuig ('drone')*? (1)
	- 6.12.2 Noem TWEE moontlike voordele van die gebruik van 'n 3D-drukker om die onderdele van die hommeltuig te druk. (2)

**TOTAAL AFDELING F: 41**

> **GROOTTOTAAL: 150**

Kopiereg voorbehou